#### **ABSTRAK**

Teknologi informasi yang saat ini sedang berkembang adalah *website*. Melalui *website* Perkembangan teknologi informasi saat ini sangat berpengaruh sekali terhadap berbagai bidang pada masyarakat umum, organisasi, perusahaan menggunakan web site untuk memperkenalkan kegiatannya dan memperluas dalam mendukung pelayanan ataupun mempromosikan produk-produk perusahan dan lain sebagainya yang bisa memberikan informasi secara umum kepada pengguna *website*.

Gereja Kristen Pasundan Lembang adalah salah satu gereja yang bernaung dibawah naungan salah satu lembaga atau organisasi Kerohanian di Indonesia. Lembaga tersebut adalah PGI (Persatuan Gereja-gereja seluruh Indonesia). GKP (Gereja Kristen Pasundan) sendiri memiliki struktur organisai tersendiri yang disebut SINODE GKP (Gereja Kristen Pasundan). GKP Jemaat Lembang merasakan perlunya dibuat suatu website untuk dapat memperkenalkan program-program yang dibuat melalui dunia maya atau internet, yang bertujuan setidaknya program tersebut bisa di akses setidaknya untuk anggota jemaat Lembang dan GKP keseluruhan.

Kata kunci : teknologi informasi, *website, internet*

#### **ABSTRACTION**

Information technology that currently developing is website. Through the website development of information technology at this time is very influential in the various fields of the general public, organizations, companies use the web site to introduce and expand its activities in support services and promote products, companies and others who can provide information to users in general website.

Gereja Kristen Pasundan Jemaat Lembang (Lembang Pasundan Christian Church) is one of the church who take shelter under the auspices of one institution or organization in Indonesia spirituality. The institution is PGI (Persatuan Gereja-gereja seluruh Indonesia or the churches throughout the country). GKP (Gereja Kristen Pasundan or Pasundan Christian Church) has its own distinctive structure organisai called SINODE GKP (Gereja Kristen Pasundan or Pasundan Christian Church). GKP Jemaat Lembang feel the need to create a website to introduce programs that are made through the virtual world or the Internet, aimed at least in the program can access at least for members of the church and Lembang GKP overall.

Keywords: information technology, website, internet

## **DAFTAR ISI**

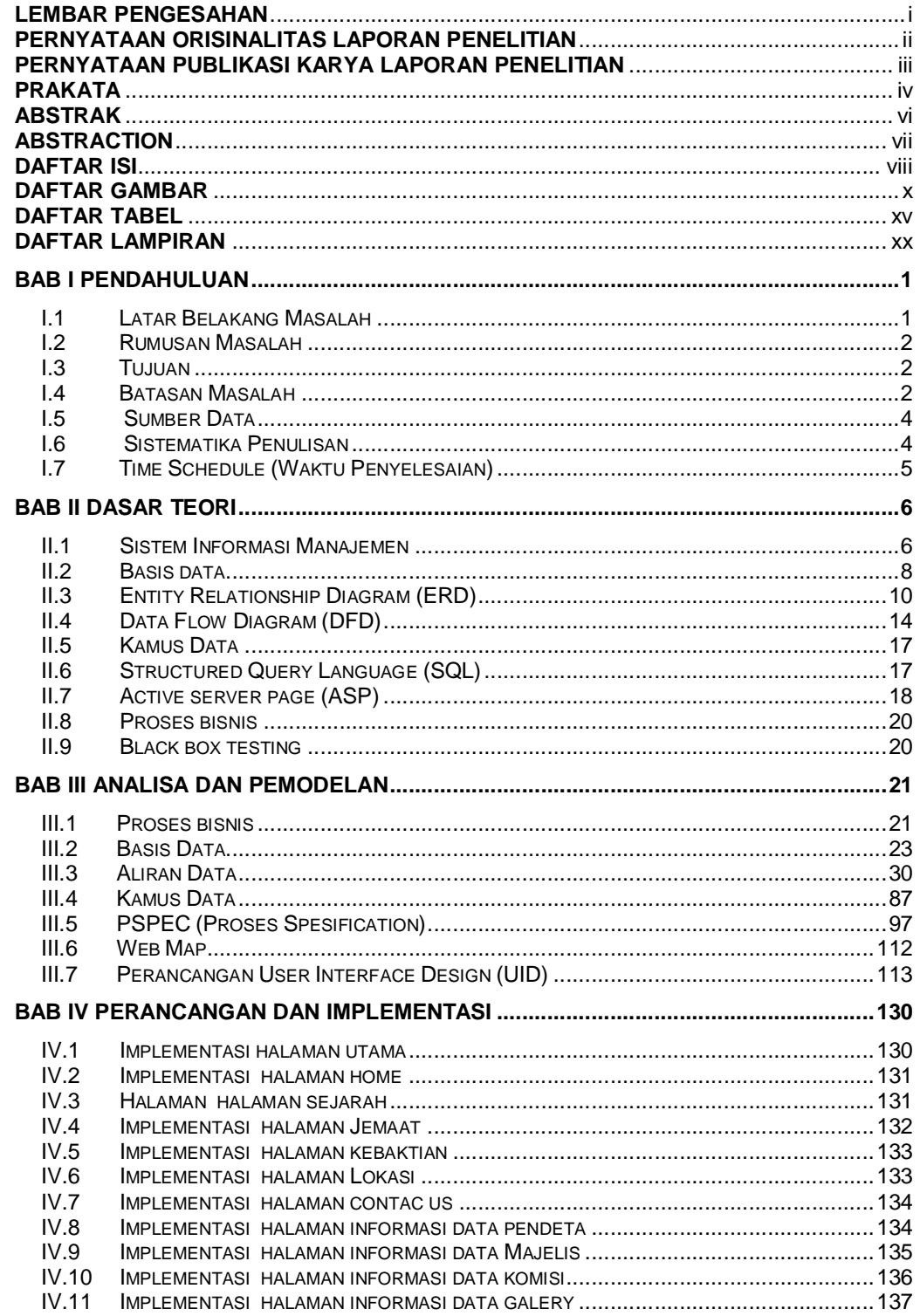

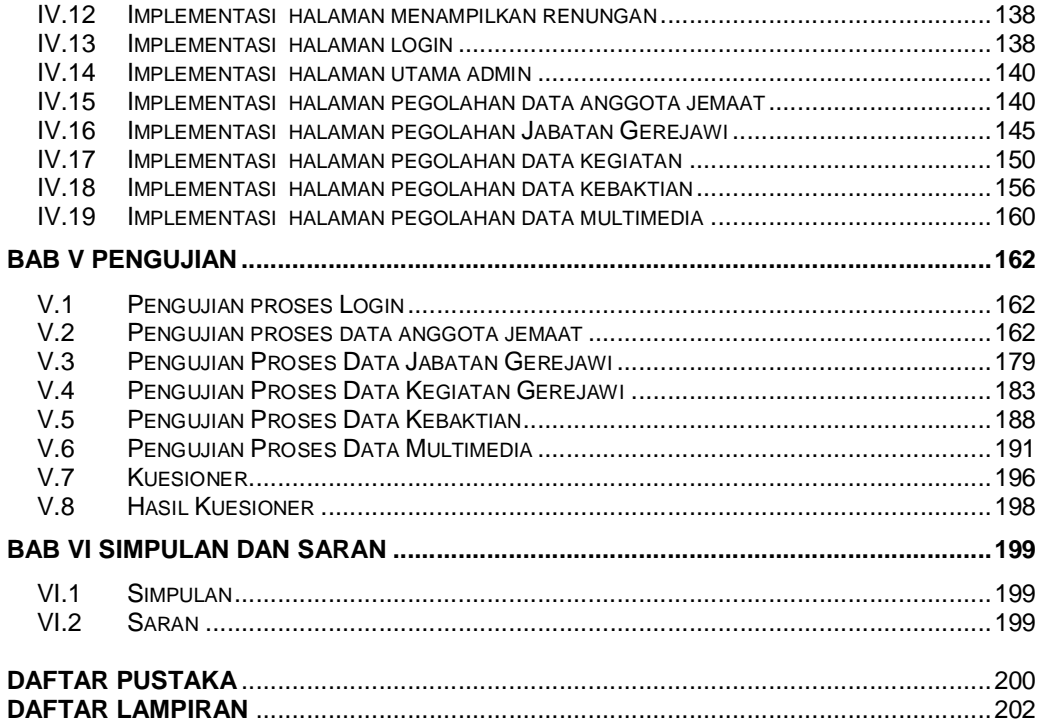

## **DAFTAR GAMBAR**

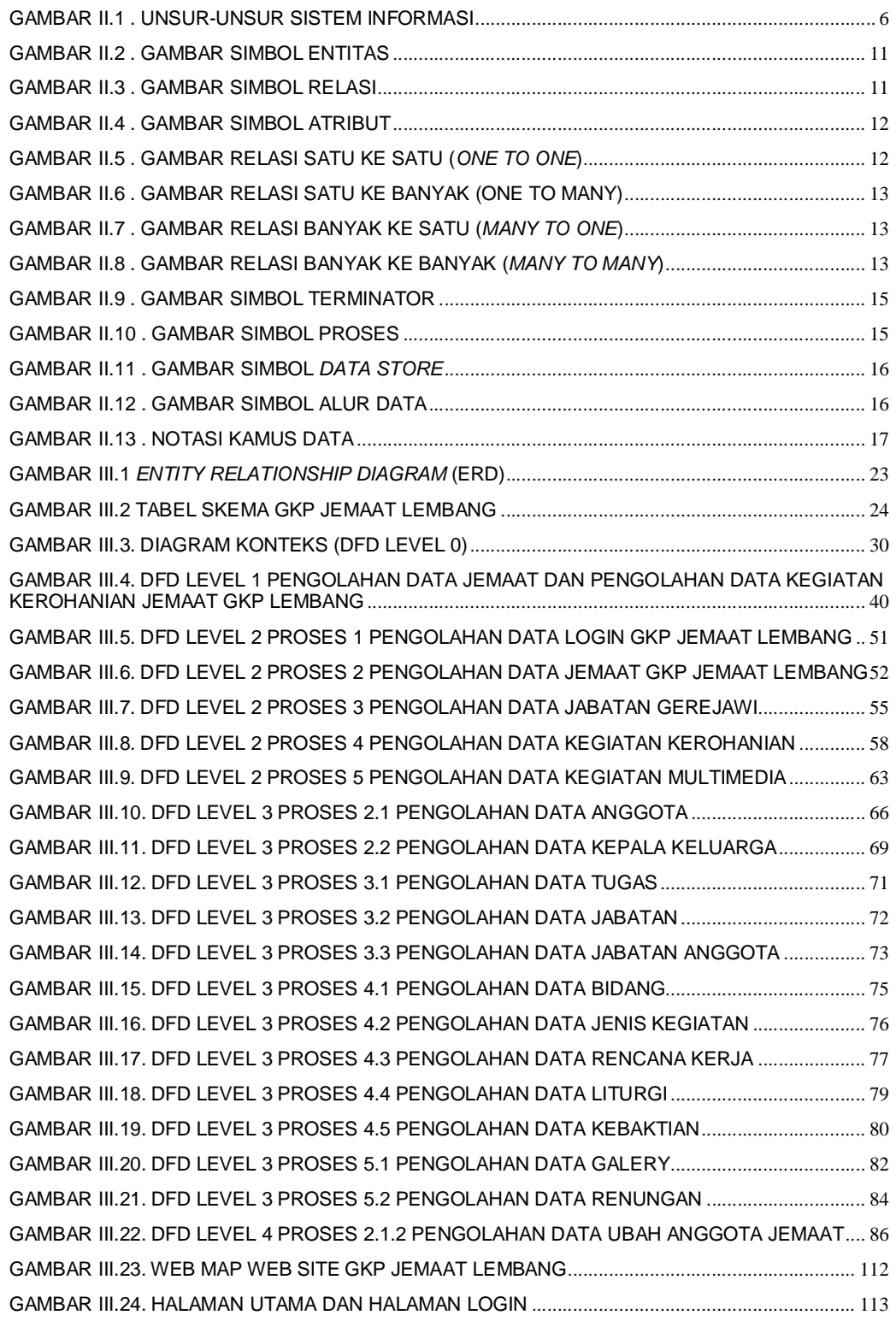

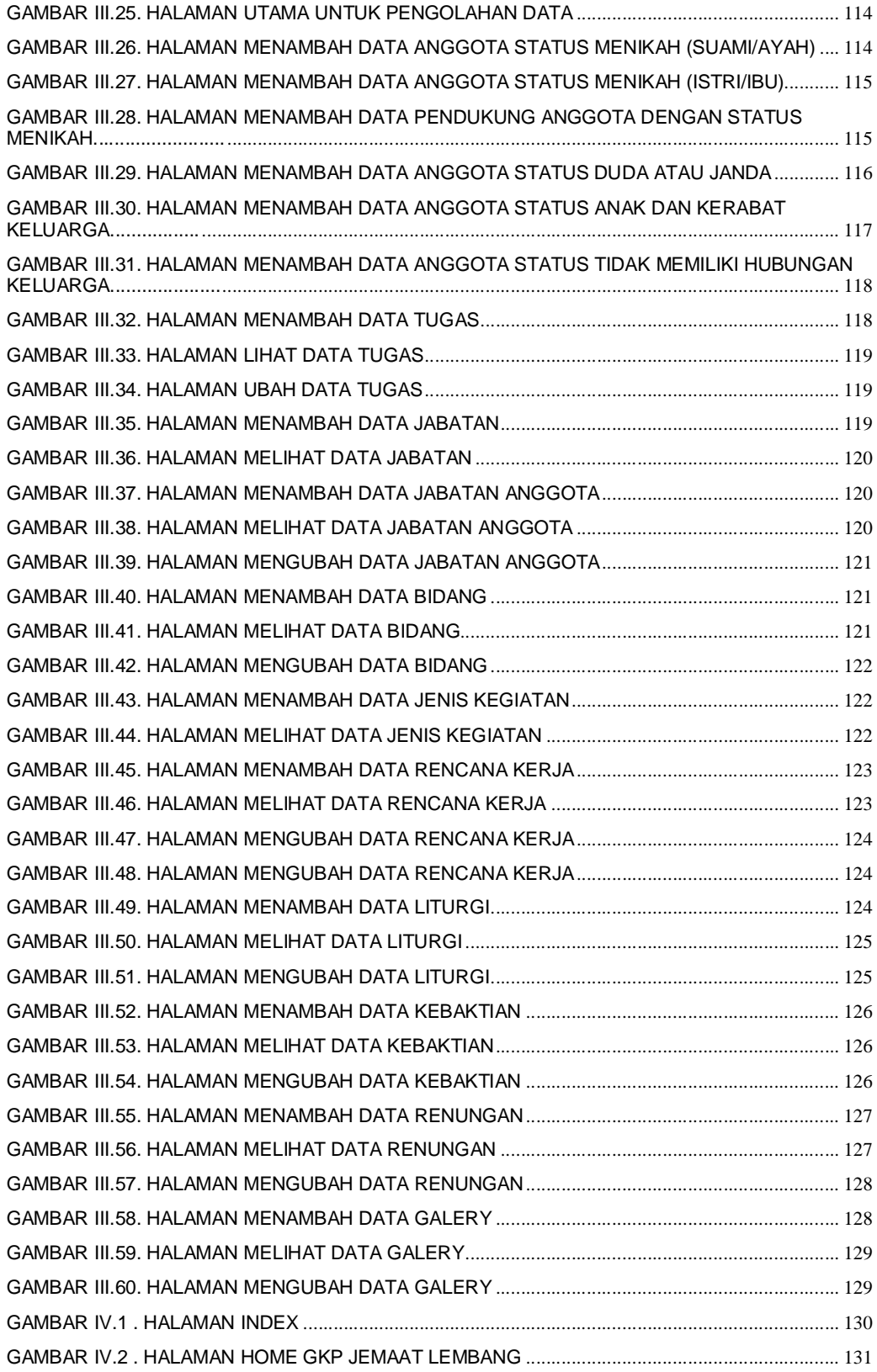

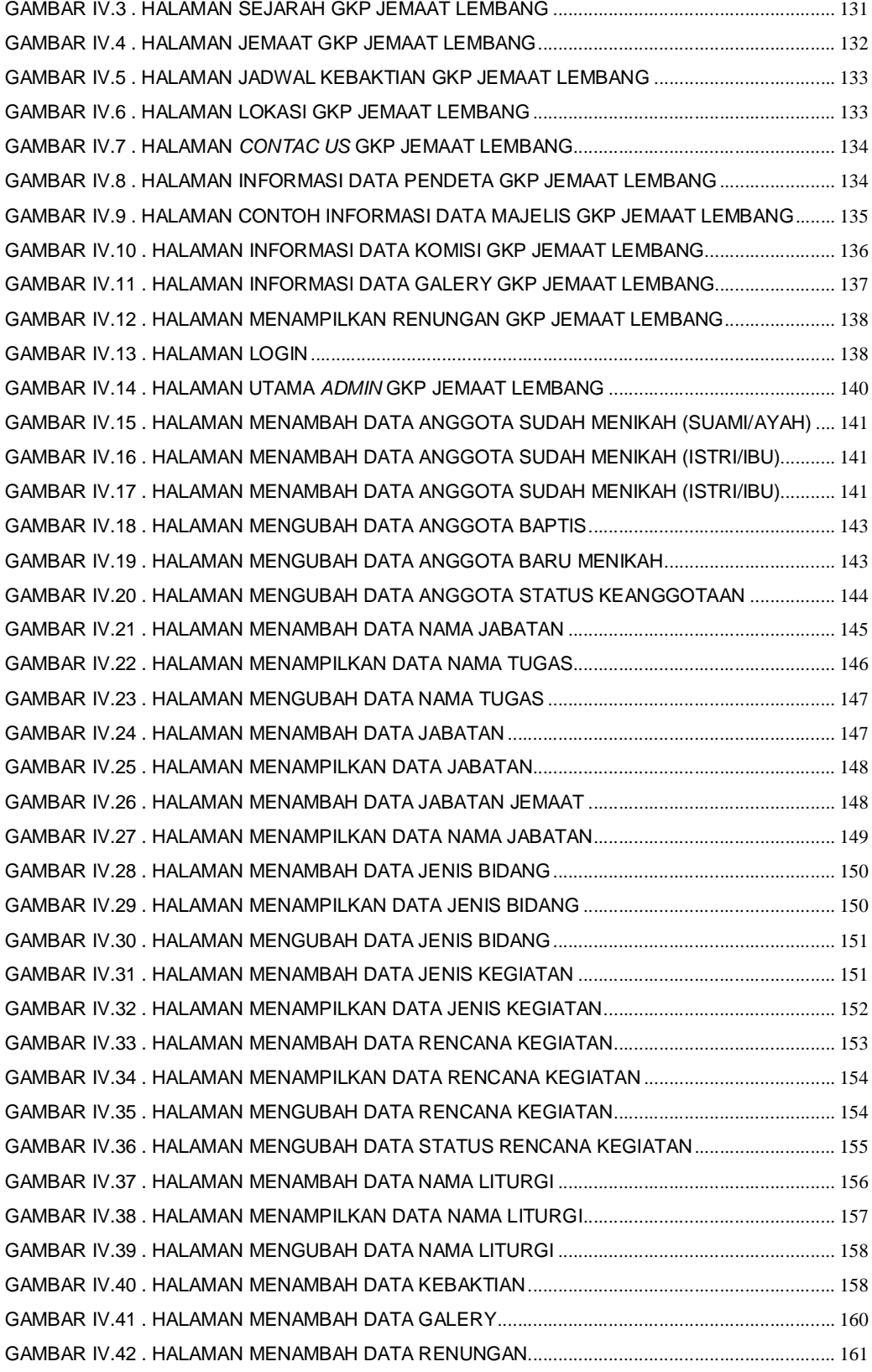

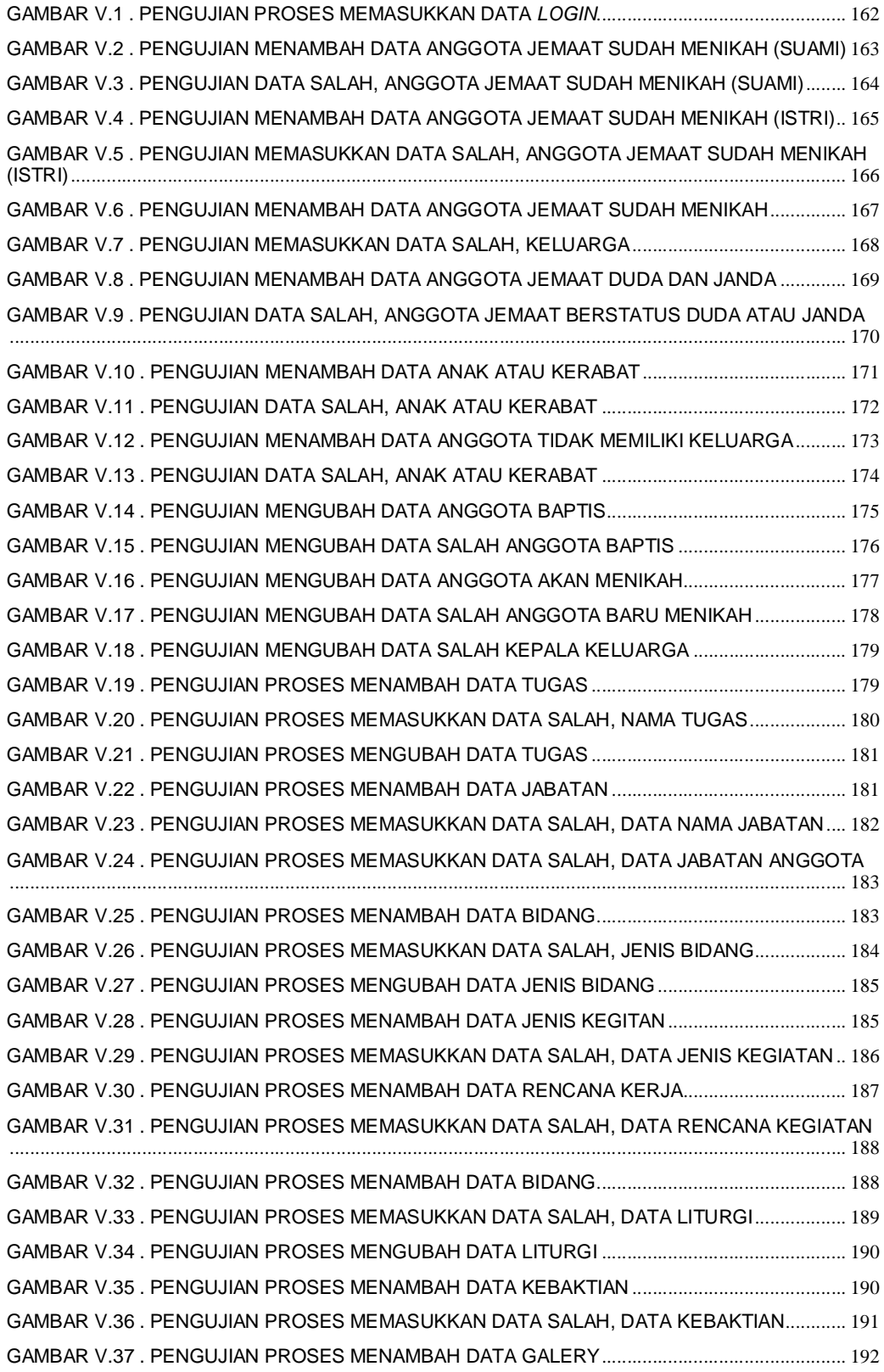

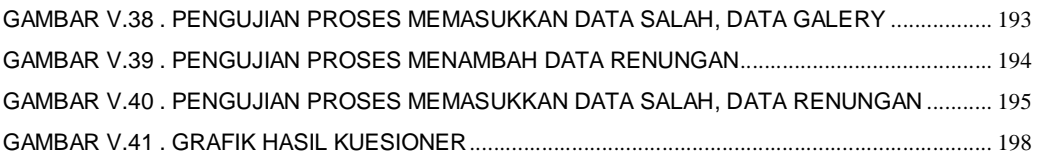

#### **DAFTAR TABEL**

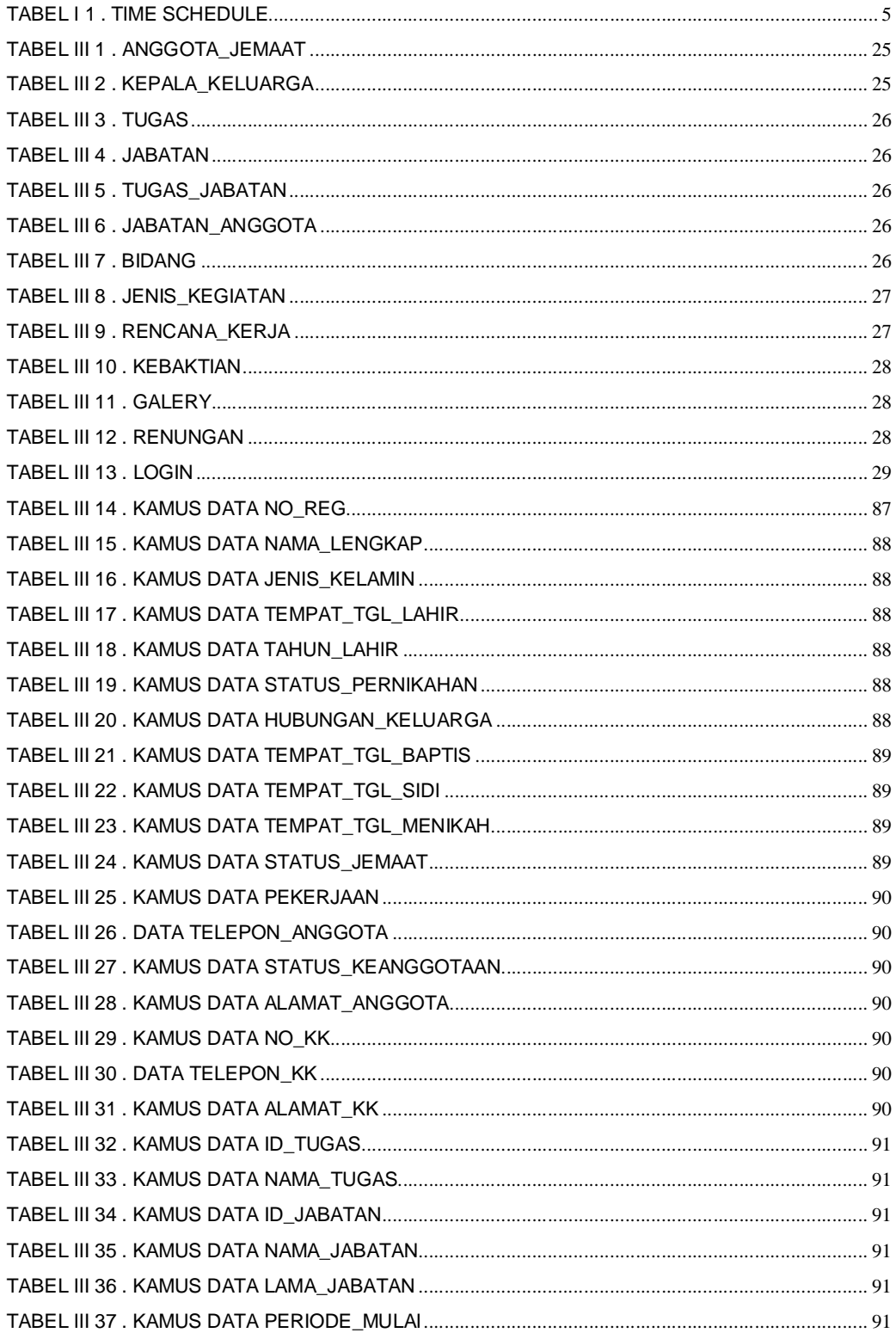

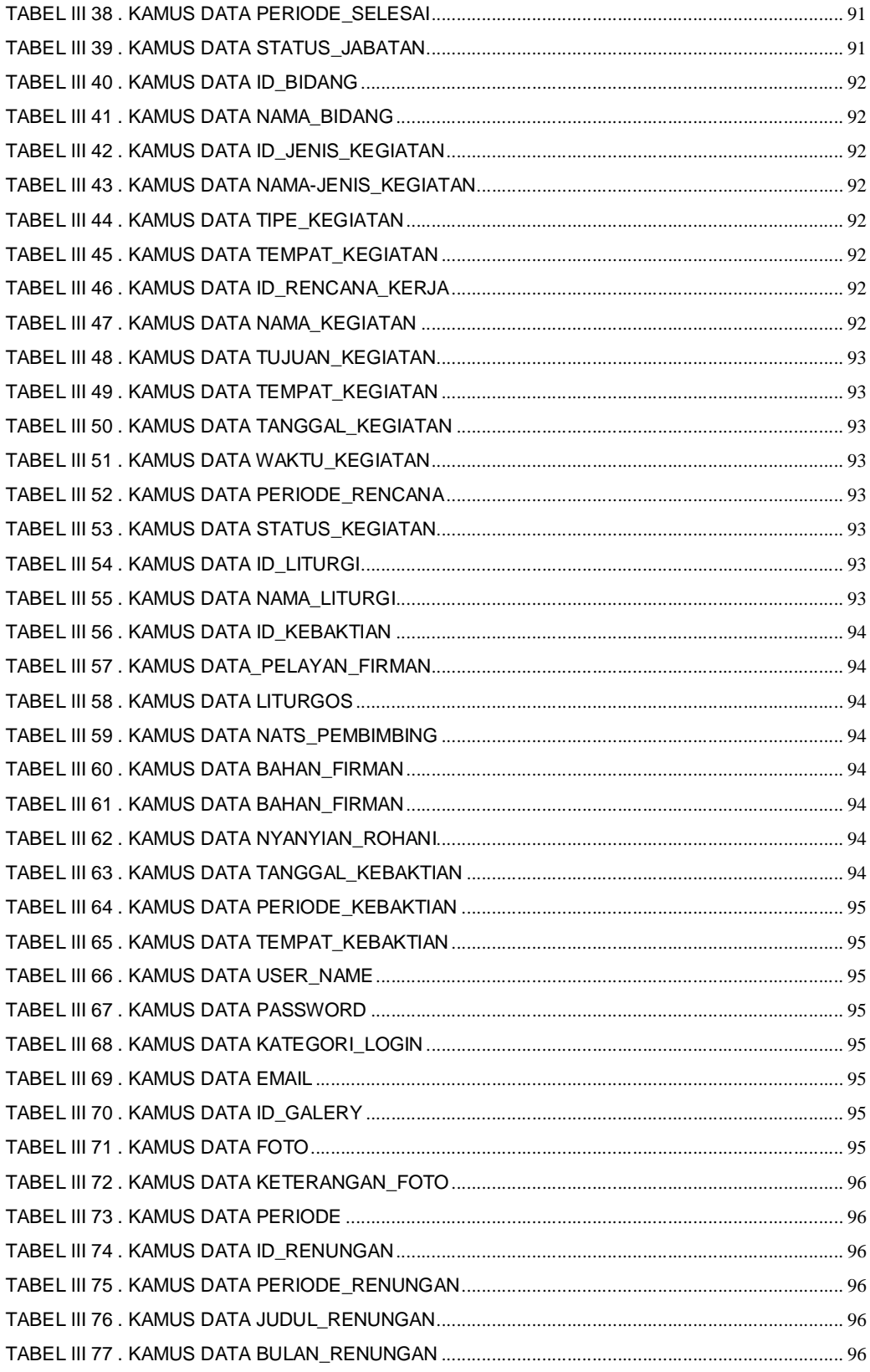

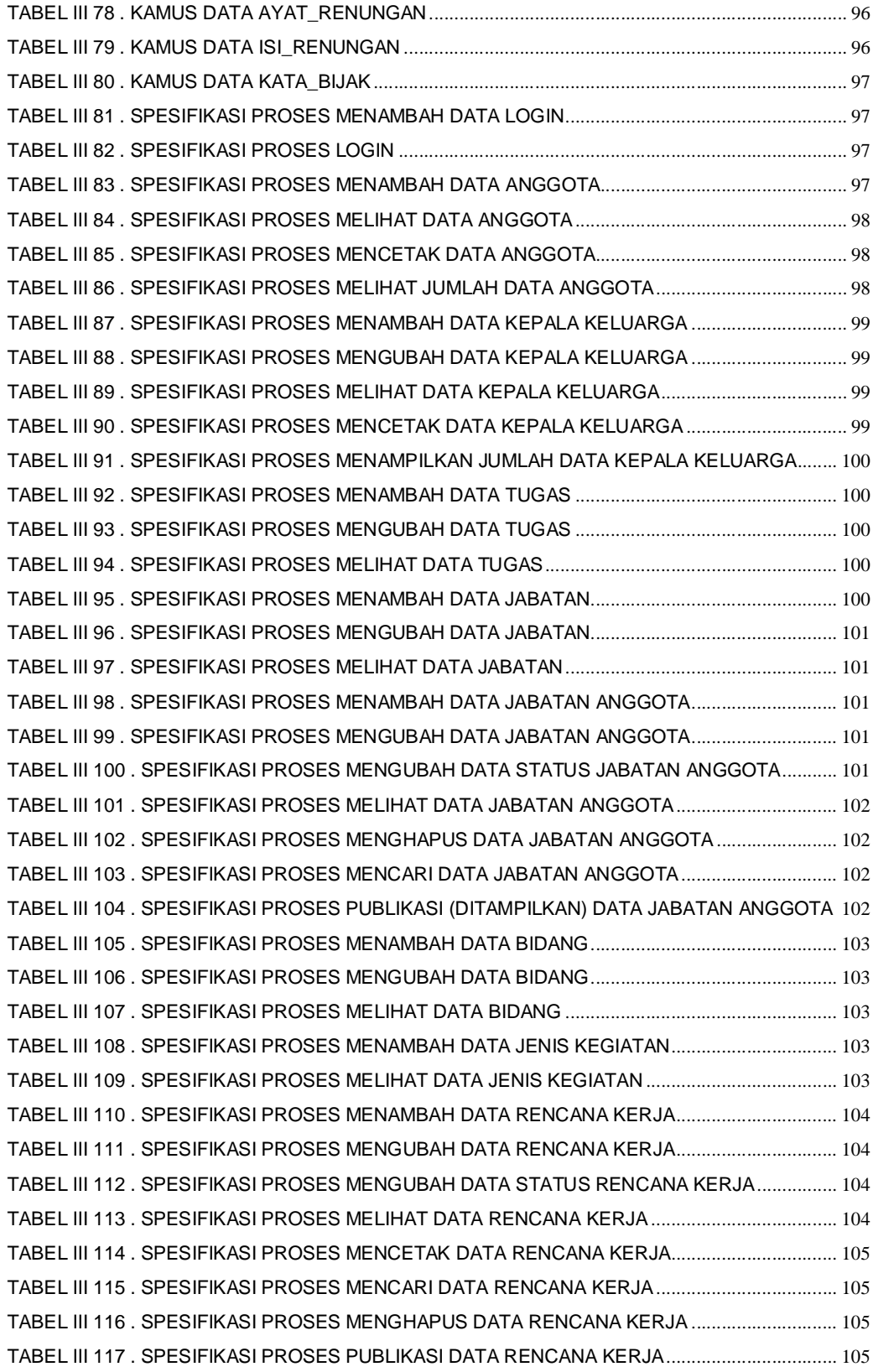

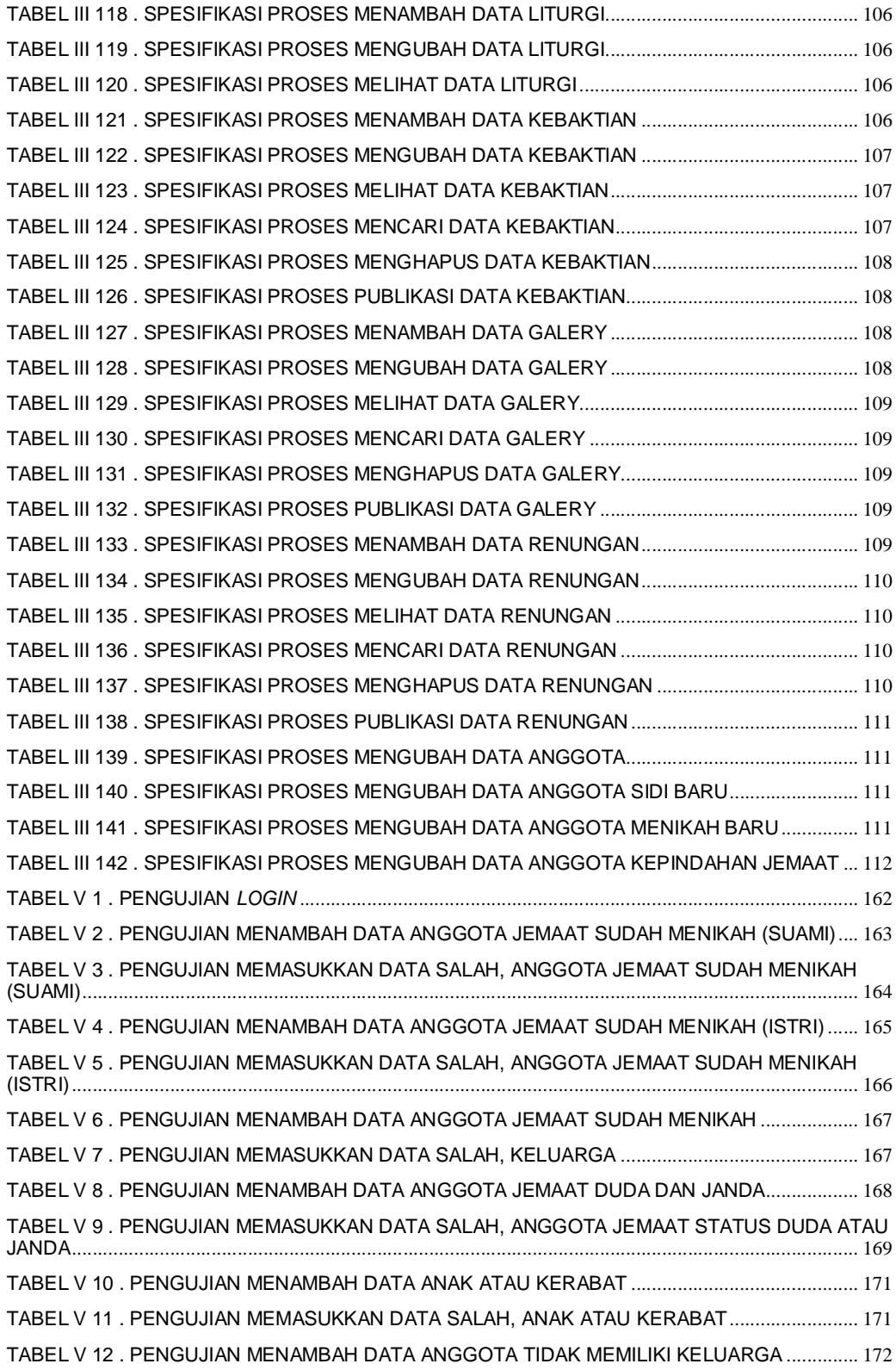

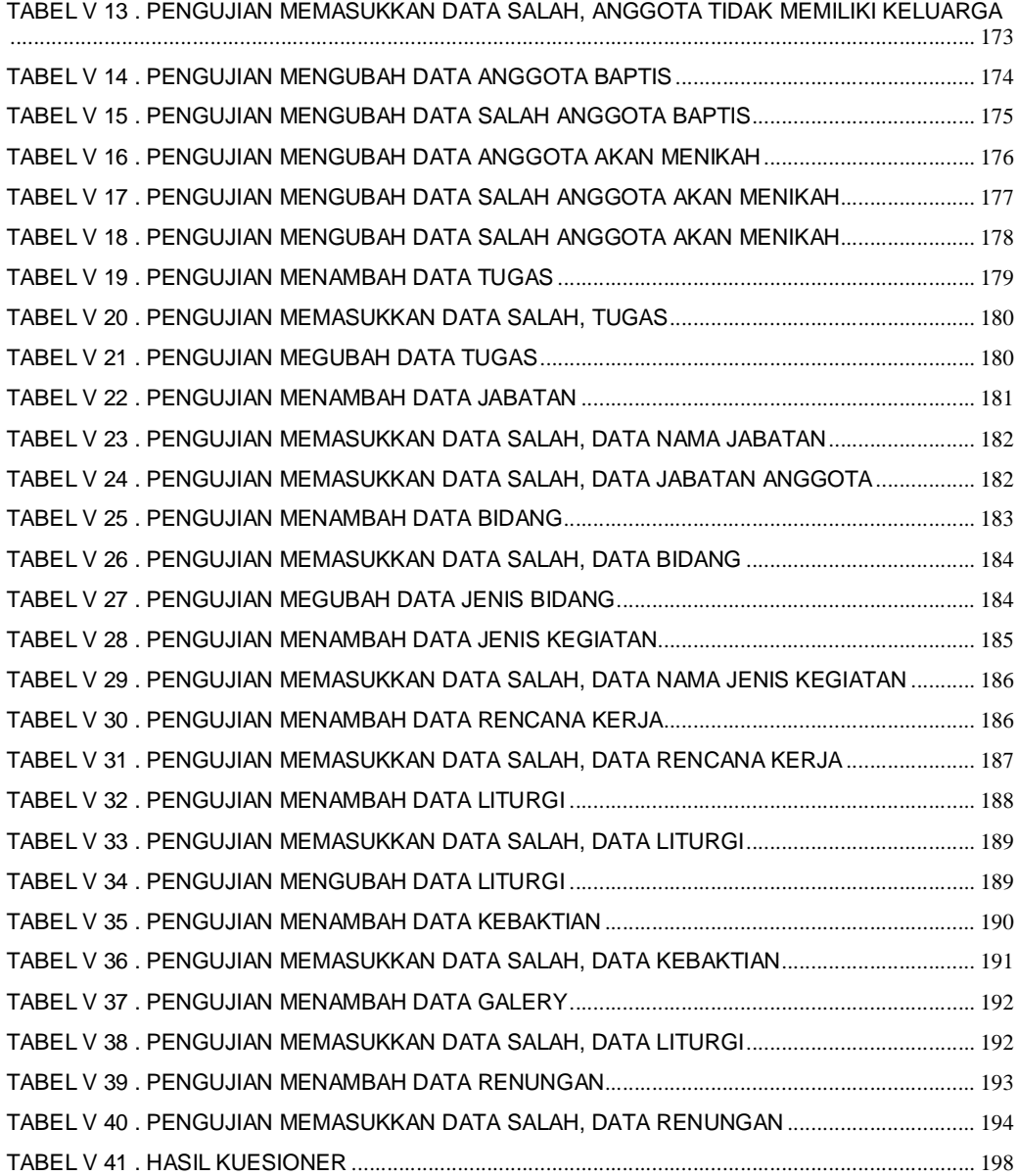

# **DAFTAR LAMPIRAN**

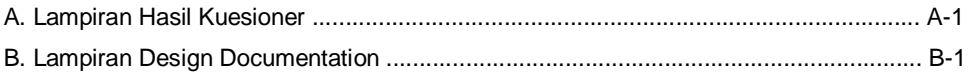